## Post meteor data coming from *UFOAnalyzer* software into *VMO* via BOAM\* database (part I)

Tioga Gulon Jean Brunet Stéphane Jouin **Arnaud Leroy** 

\*french meteor observer database

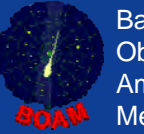

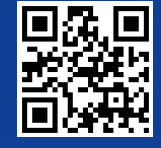

#### Overview of BOAM [1/3]

**History (mainly date):**

25Aug2008: First contact between Tioga Gulon and Stéphane Jouin after an article about meteor detection, written by Tioga, in "Ciel & Espace" monthly.

29Dec2008: First contact between Jean Brunet and Stéphane Jouin. Jean is the webmaster of "ASNORA" astronomic club website, and Stéphane is a member of "Atro-club de la Giraphe" astronomic club.

03Jan2010: Birth of BOAM database and www.boam.fr website.

21Aug2011: Birth of BOAM2 database.

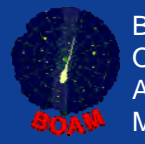

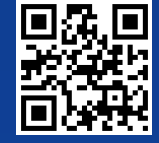

#### Overview of BOAM [2/3]

**Who's who:**

Tioga Gulon: webmaster and check all detections in database.

Jean Brunet: webmaster and programmer of software to post in database and others software (GraphBOAM, etc).

Stéphane Jouin: webmaster and writer the tool to create xml file to post into VMO.

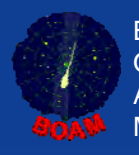

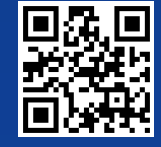

### Overview of BOAM [3/3]

#### **Why BOAM2:**

• Management of multi-detection in the same UFO's xml file (BOAM doesn't allow).

• Save all fields in database of UFO's xml file (excepted objpath part) (BOAM save only few fields).

• check all fields (and their coherence) of UFO's xml file before posting (not available in BOAM).

• administration interface allowing to manage database (not available in BOAM).

•Allow to create xml files in order to post into VMO database.

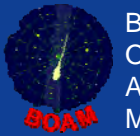

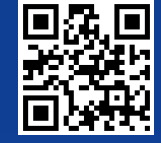

## UFOCapture to BOAM/BOAM2

BOAM2

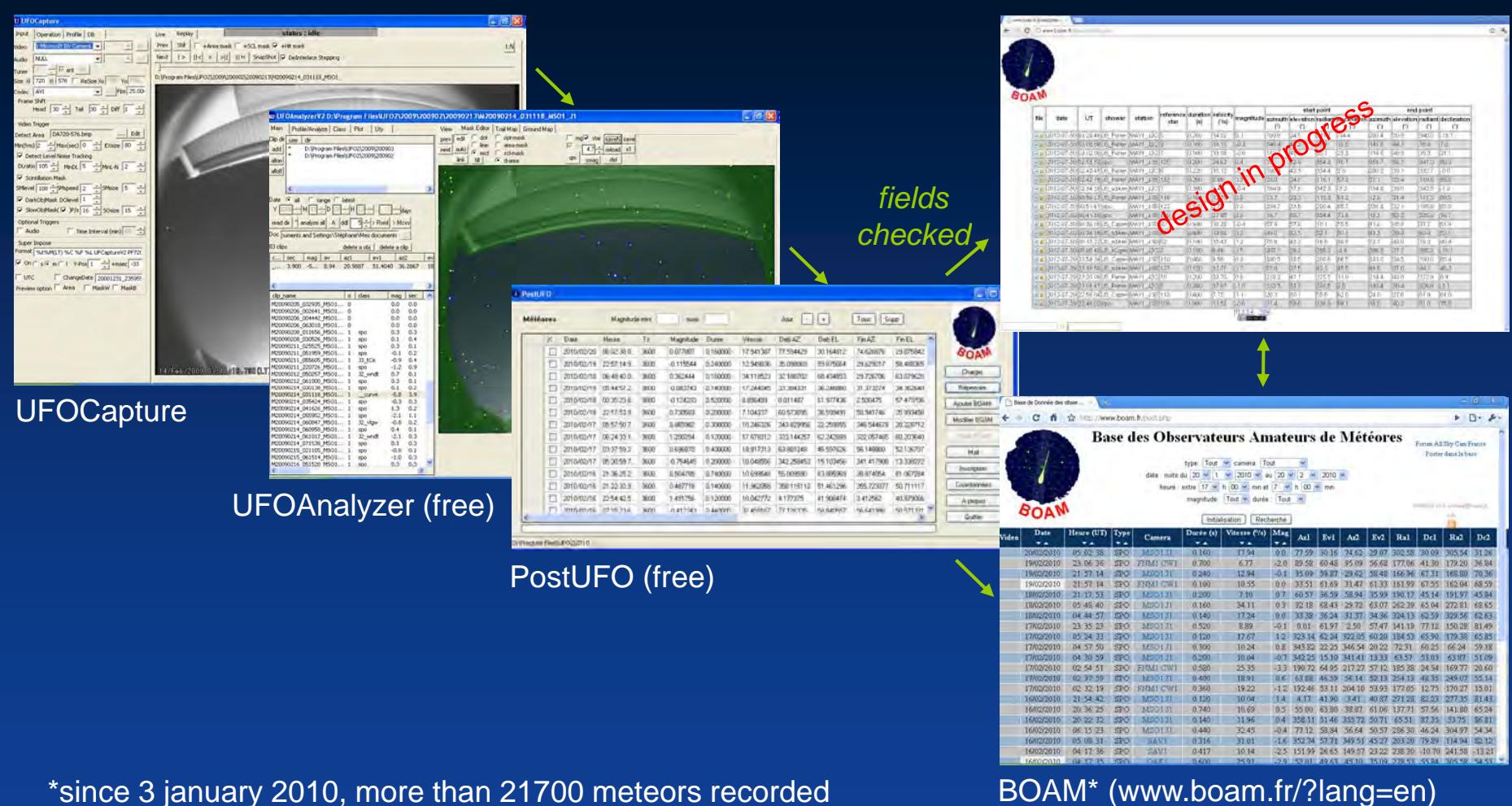

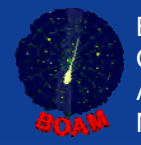

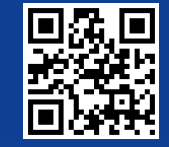

## BOAM2 to VMO

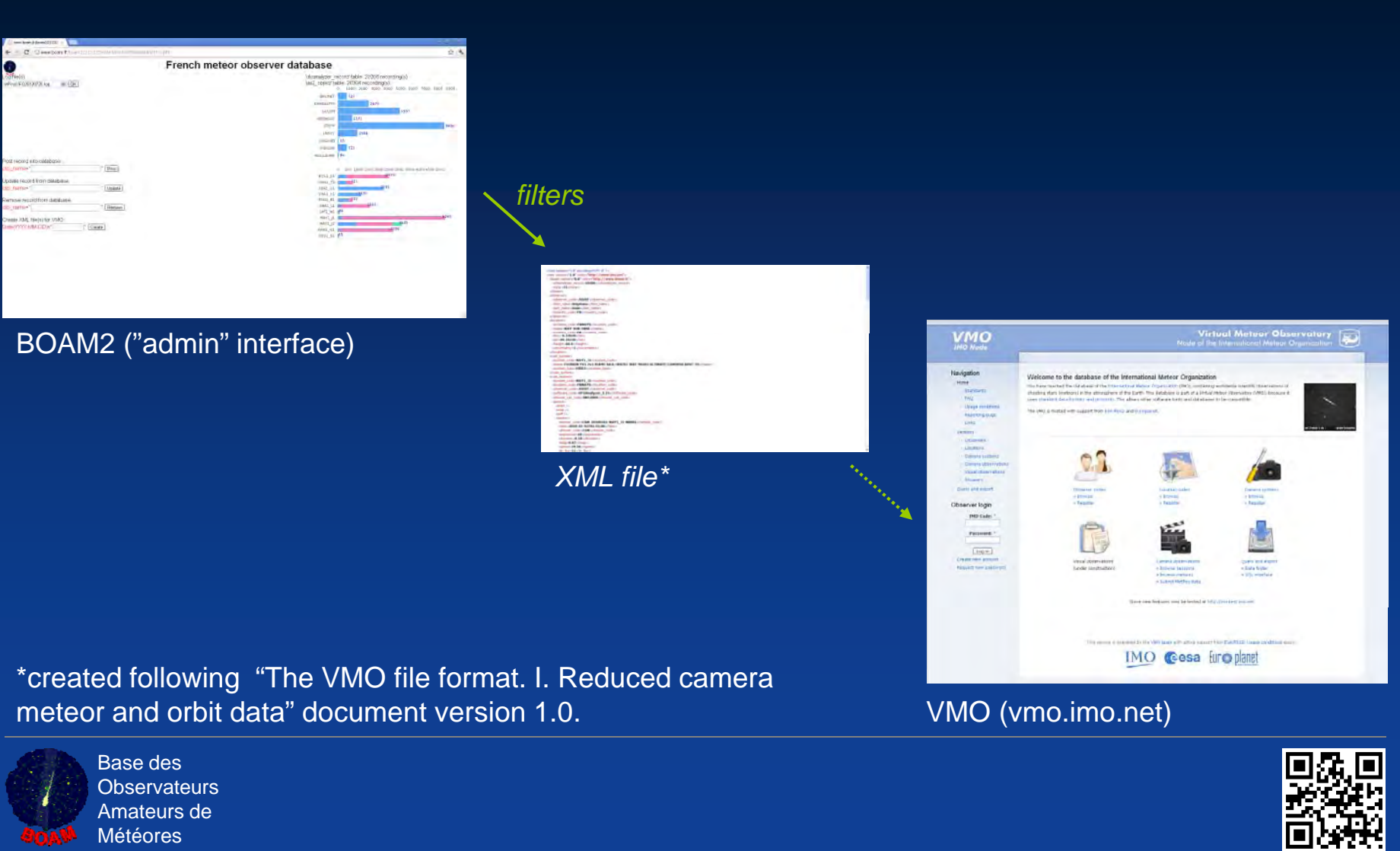

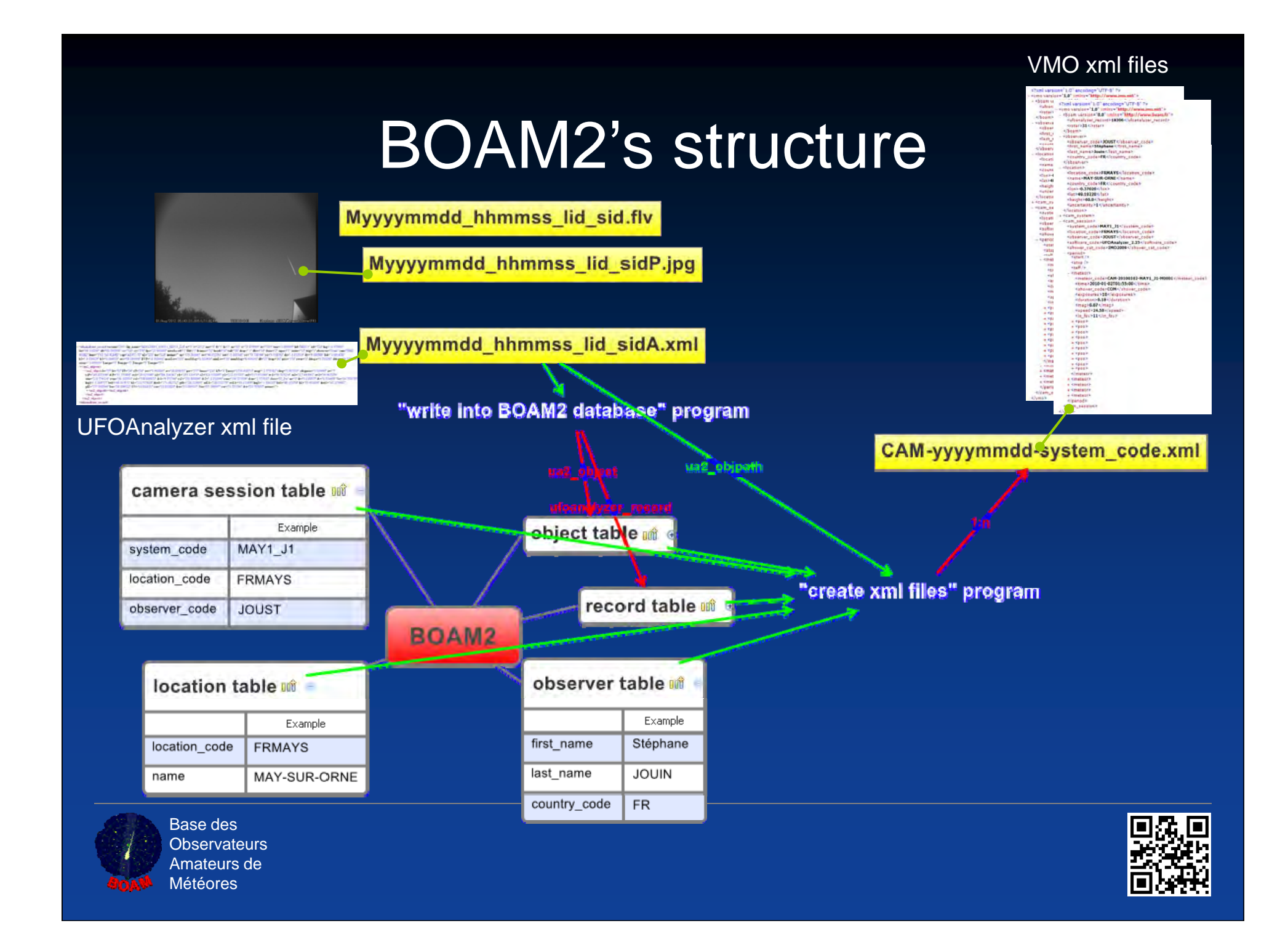

## "Create xml files" program

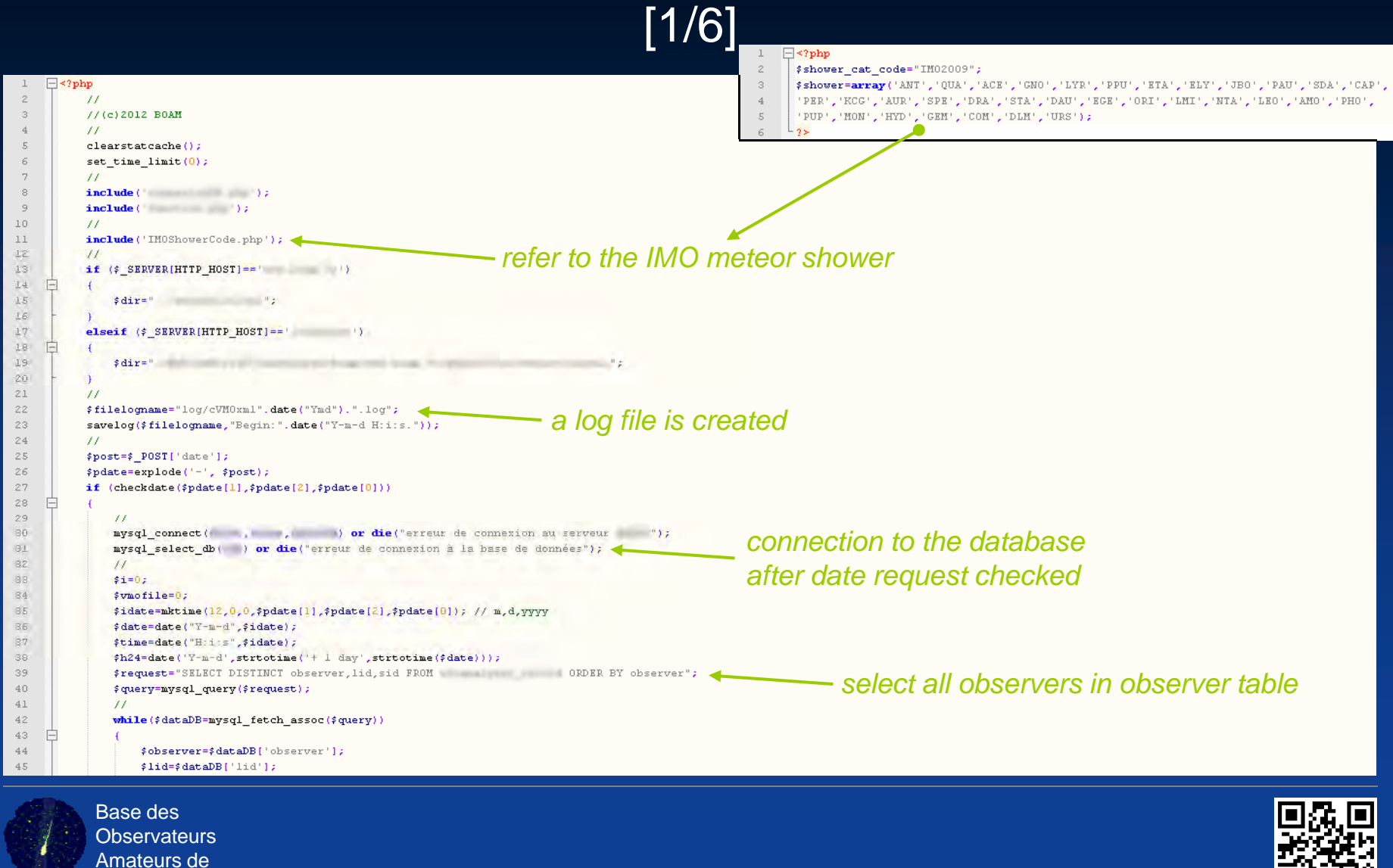

Météores

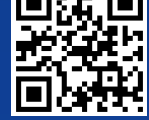

#### "Create xml files" program [2/6]

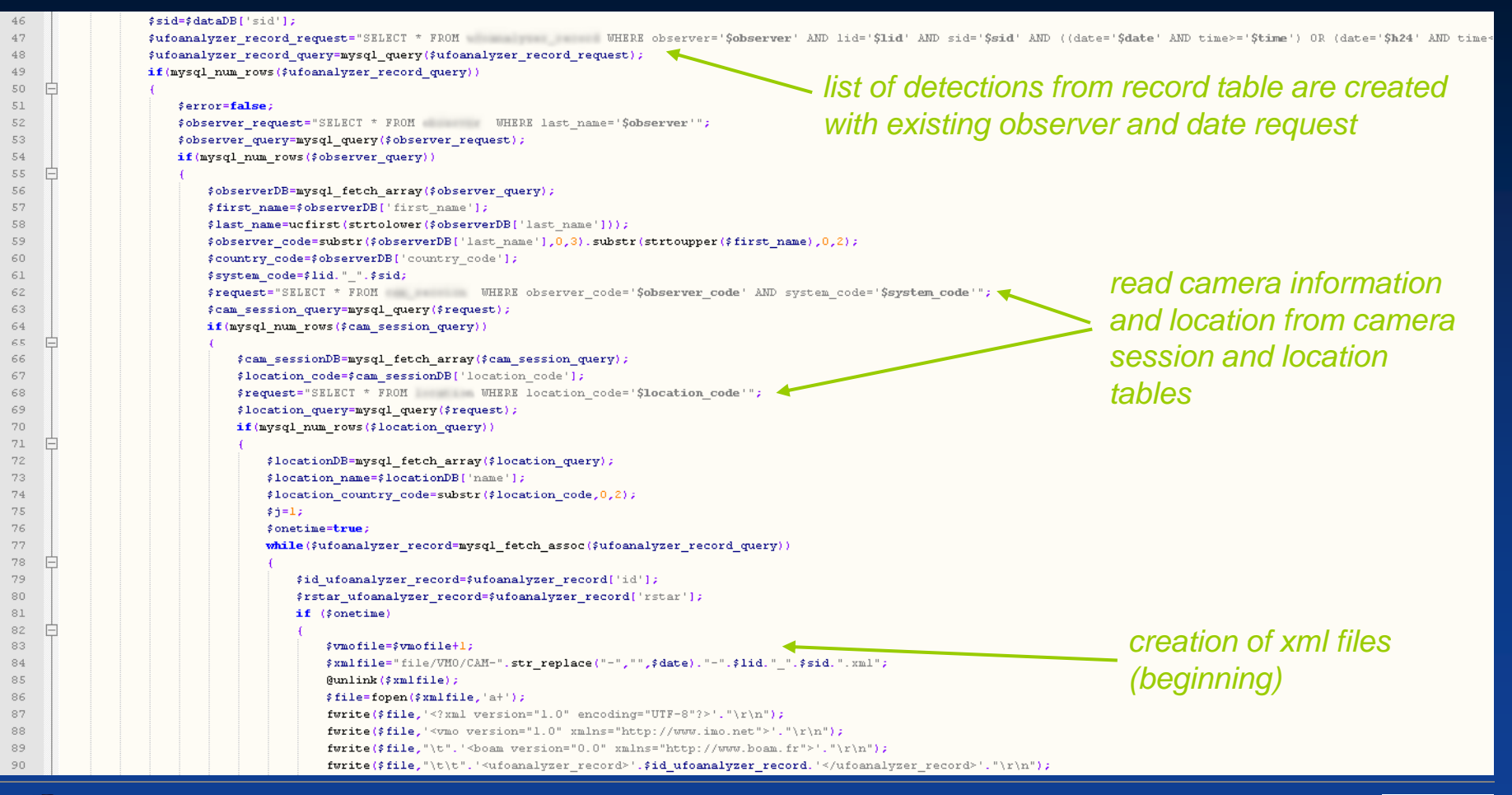

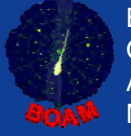

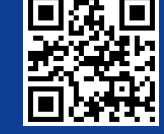

#### "Create xml files" program [3/6]

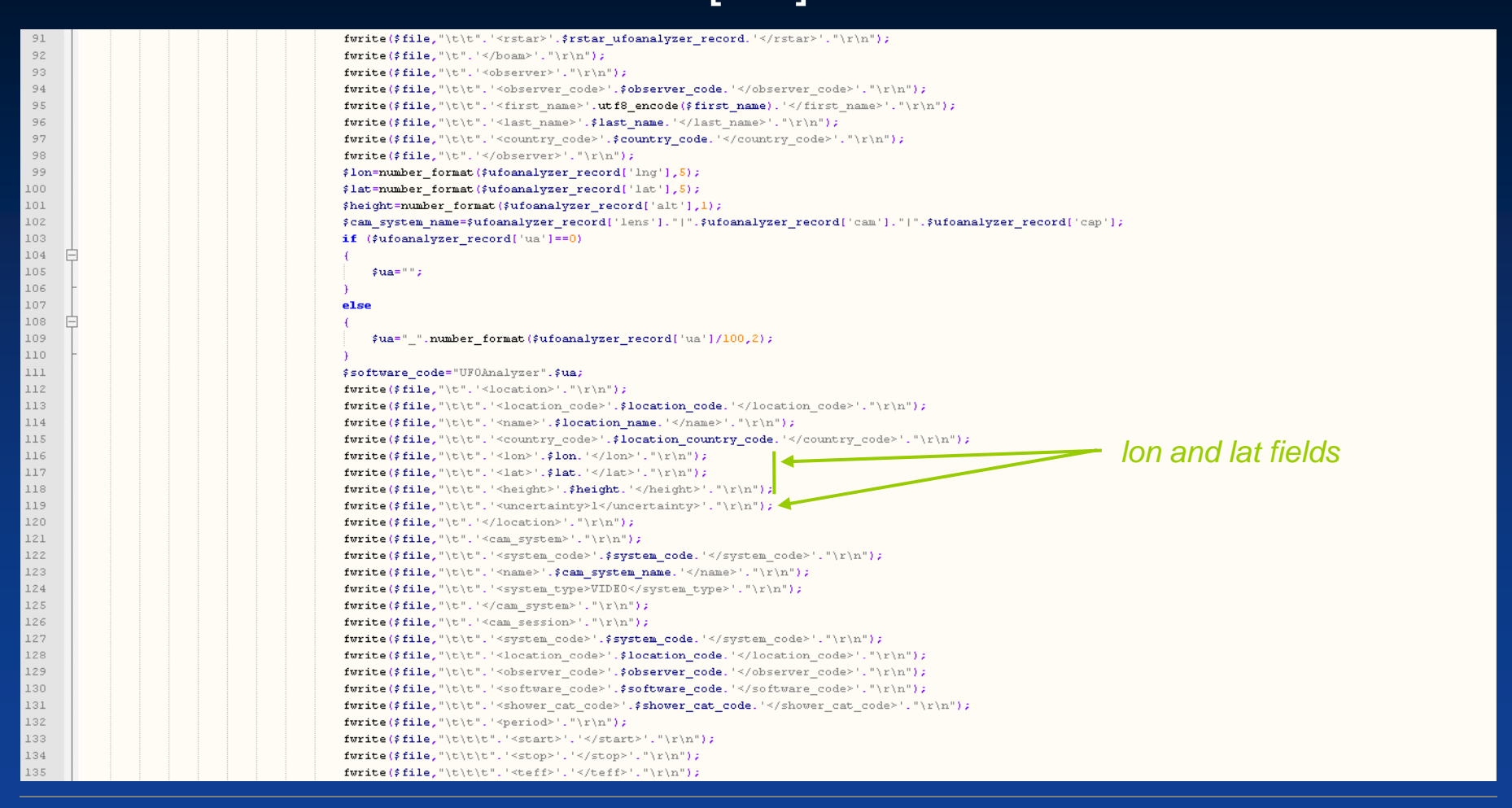

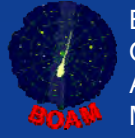

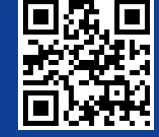

#### "Create xml files" program [4/6]

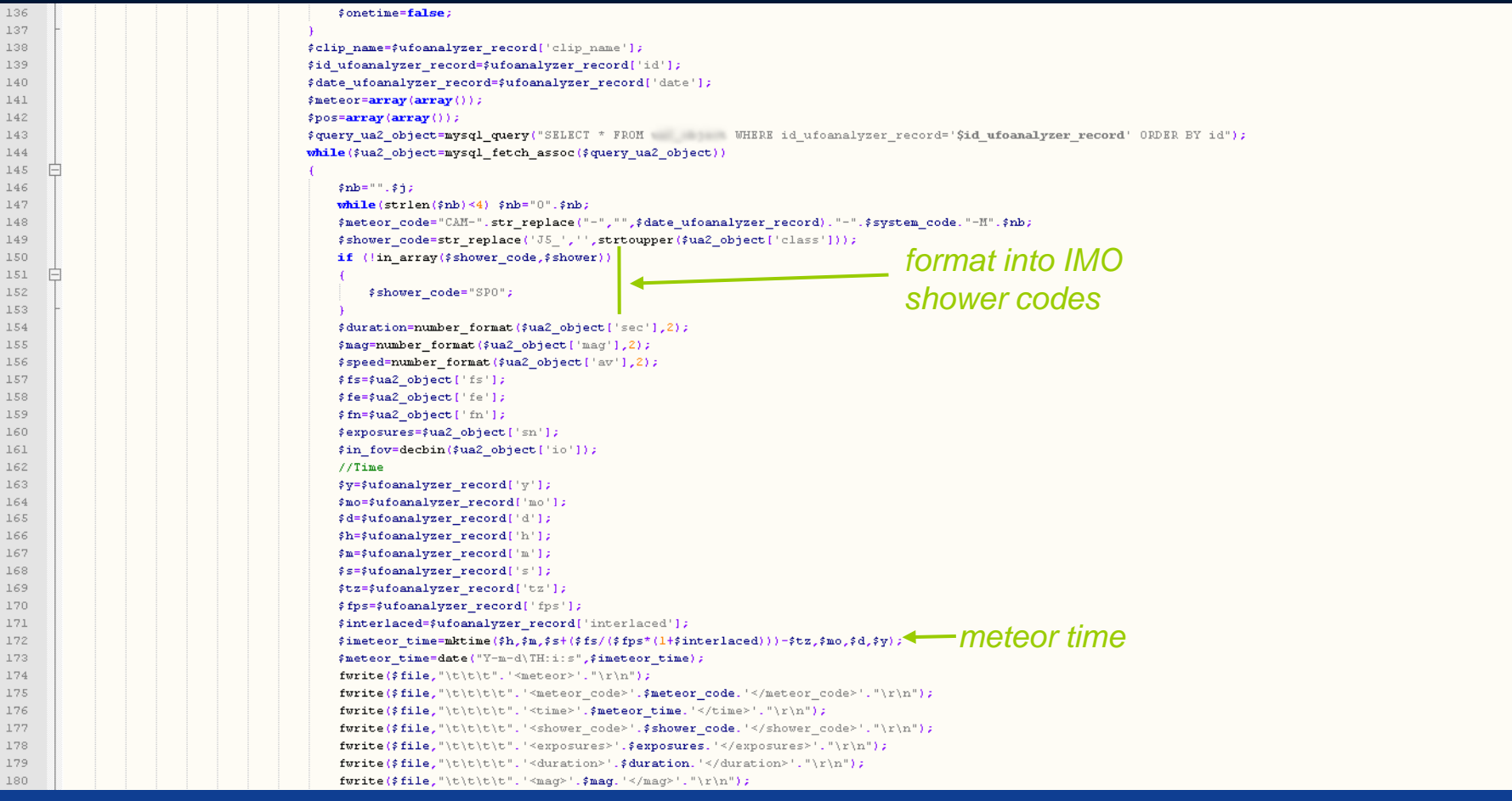

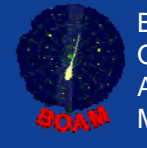

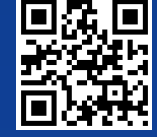

# "Create xml files" program

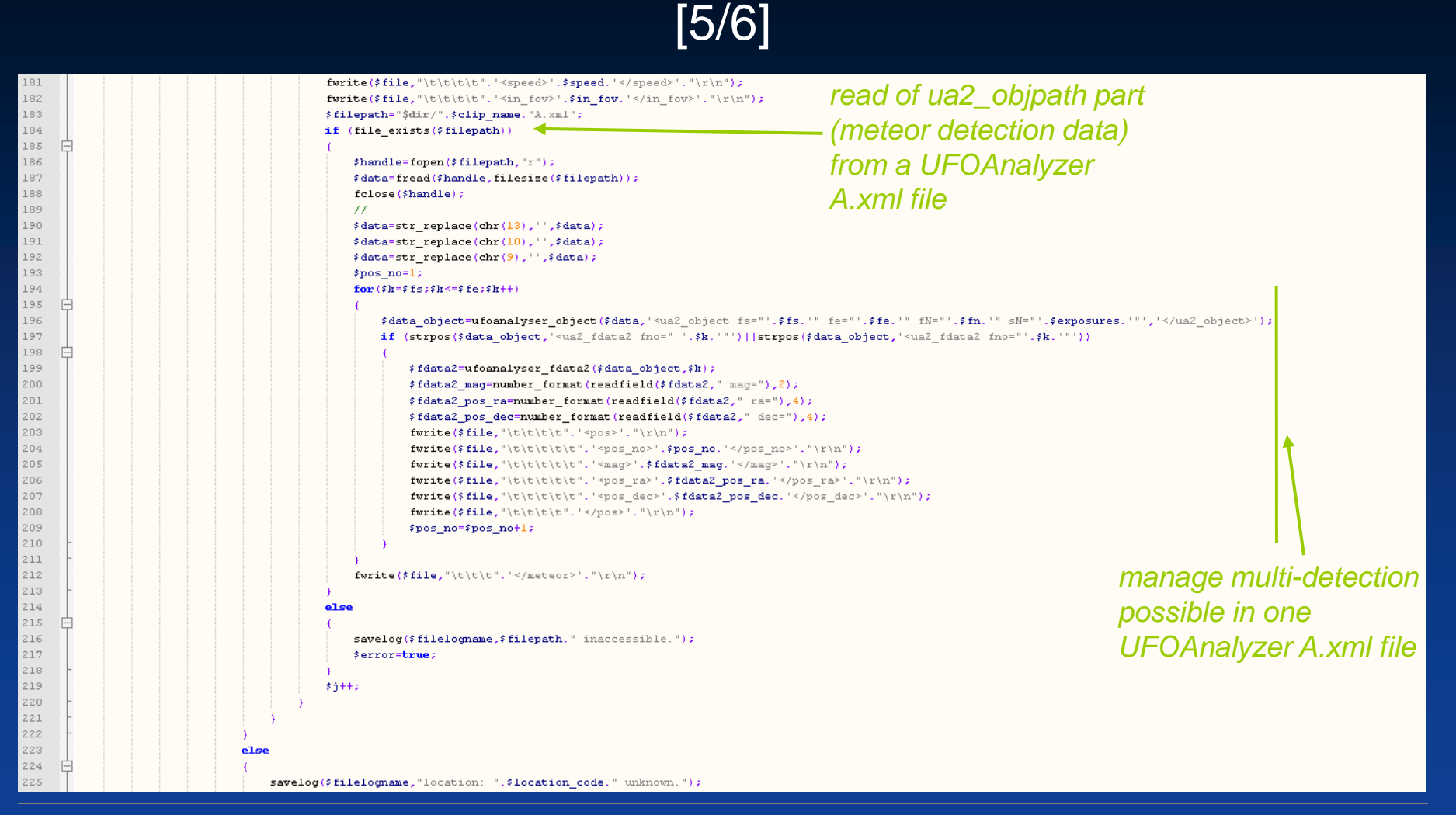

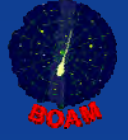

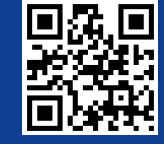

#### "Create xml files" program [6/6]

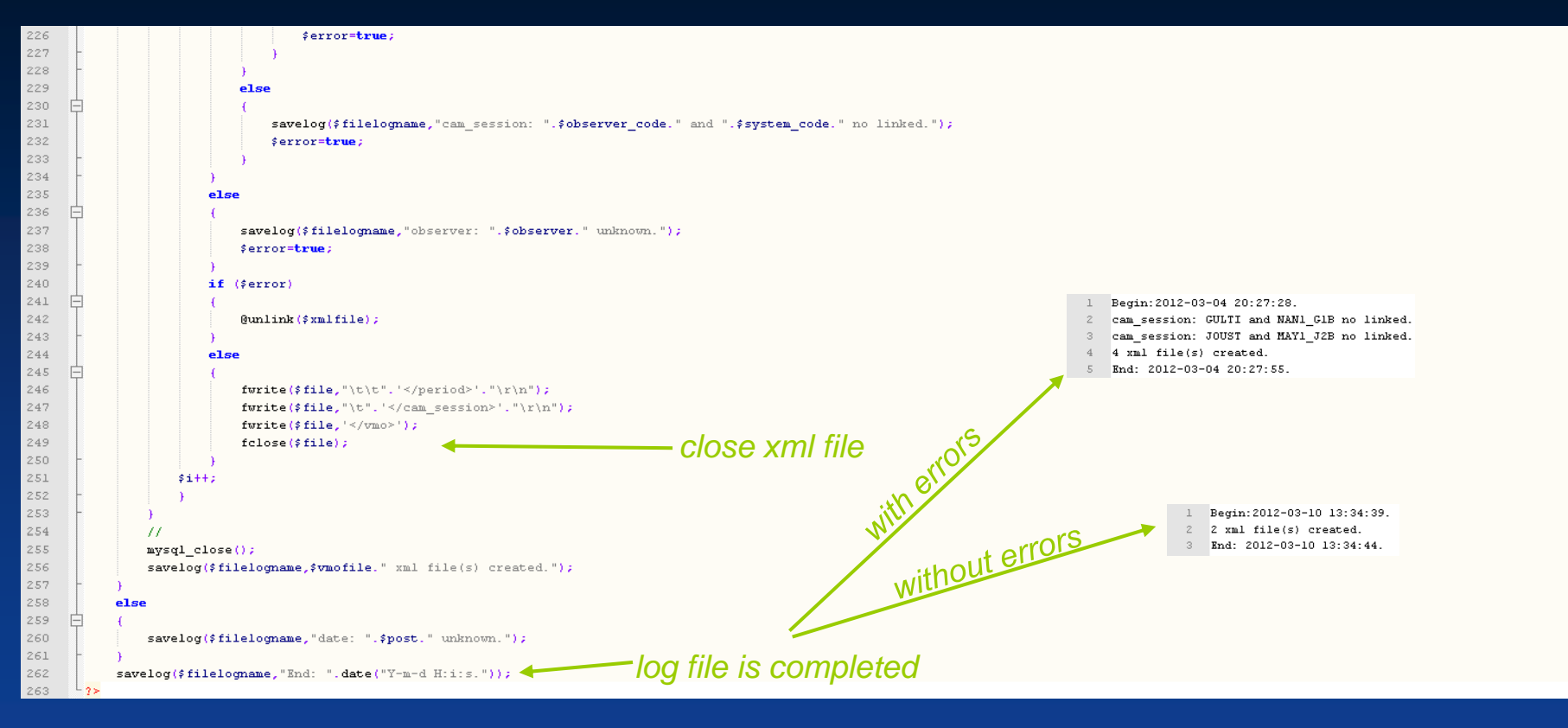

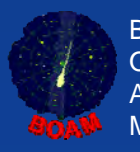

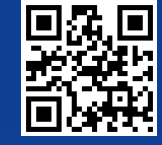

## xml file example

@CAM-20100101-MAY1\_J1.xml 7 Ko Document XML 10/03/2012 14:34 CAM-20100101-5AV1\_51.xml 6 Ko Document XML 10/03/2012 14:34

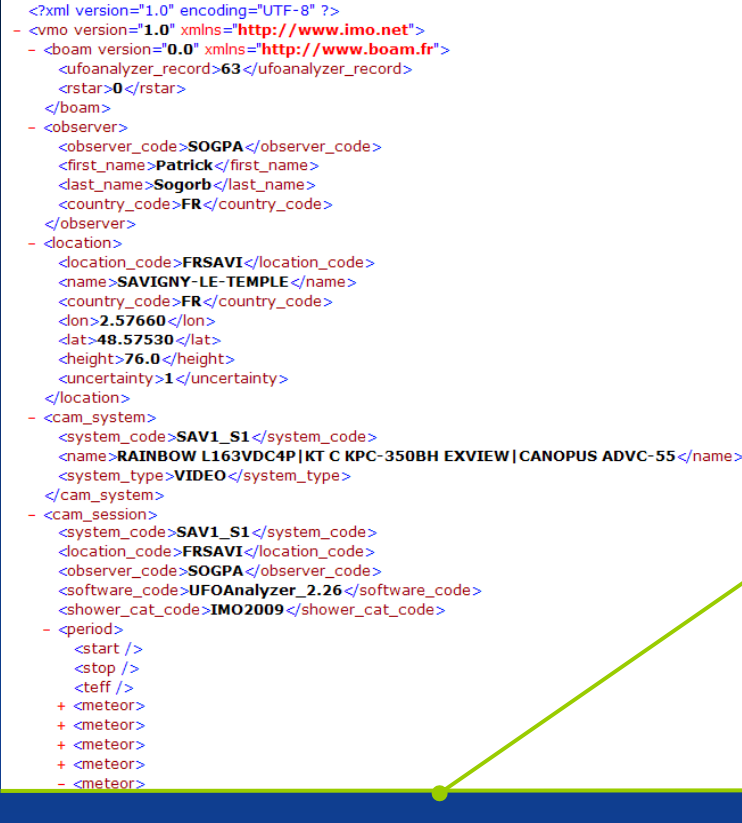

<meteor\_code>CAM-20100101-SAV1\_S1<sup>2</sup>M0005</meteor\_code> <time> $2010-01-02T06:55:00$  </time> <shower\_code>SPO</shower\_code> <exposures>4</exposures> <duration>0.10</duration>  $\langle mag\rangle 0.71\langle mag\rangle$ <speed>3.22</speed>  $\sin$  fov >11 </in fov >  $-$  <pos> <pos\_no>1</pos\_no>  $\langle \text{mag}\rangle$ 1.15 $\langle \text{mag}\rangle$ pos\_ra>253.9054</pos\_ra> <pos\_dec>58.0369</pos\_dec>  $<$ /pos>  $<$ pos $>$ ----<br>-pos\_no>2</pos\_no>  $\langle mag\rangle$ 0.88 $\langle mag\rangle$ <pos\_ra>254.5537</pos\_ra> <pos\_dec>58.0637</pos\_dec>  $<$ /pos>  $-$  <pos> .<br><pos\_no>3</pos\_no>  $\langle mag\rangle 0.71\langle mag\rangle$ <pos\_ra>254.8600</pos\_ra> <pos\_dec>58.0493</pos\_dec>  $<$ /pos>  $-$  <pos> ,<br><pos\_no>4</pos\_no>  $\text{cmag} > 0.80 \text{ mag}$ <pos\_ra>255.0735</pos\_ra> <pos\_dec>58.0720</pos\_dec>  $<$ /pos> </meteor>  $<$ /period $>$ </cam\_session>  $\langle \rangle$ vmo $>$ 

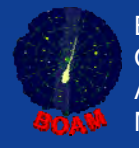

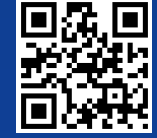

## Conclusion

• several UFOAnalyzer fields are compatible with mandatory fields requested by "The VMO file format. I. Reduced camera meteor and orbit data document".

- $\bullet$  php code must be optimized, some fields improved (meteor time).
- php code can easy modified for other database.
- xml already e-mailed to VMO and a good feedback given has been by Geert Barenteen (IMO technical lead).
- we are ready to participate to test the VMO xml interface (in progress).

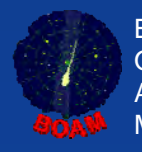

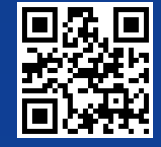

## Question?

Thanks to Arnaud for the presentation!

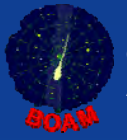

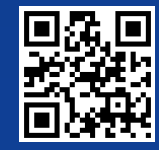

## Reference

• International Meteor Organization: www.imo.net

•Virtual Meteor Observatory:

vmo.imo.net

-The VMO file format. I. Reduced camera meteor and orbit data:

http://vmo.imo.net/ftp/documentation/vmo\_camera\_2009 0930.pdf

•UFO series software:

www sonotaco com www.sonotaco.com

•Base des Observateurs Amateurs de Météores:

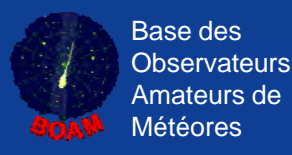

www.boam.fr boa

contact@boam.fr

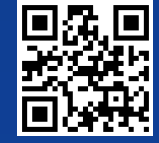